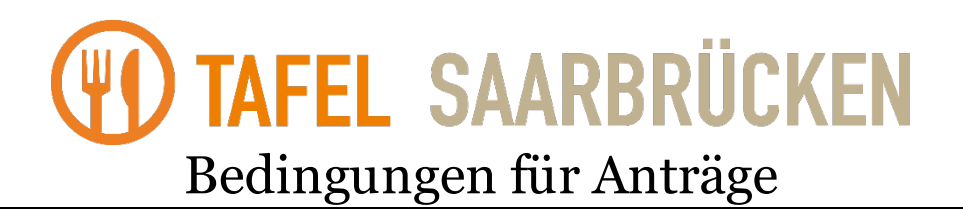

**Der TAFEL SAARBRÜCKEN e.V. ist ein eingetragener Verein, d.h. wir sind keine staatliche Institution. Wir arbeiten ehrenamtlich (freiwillig und unentgeltlich) und können nur eine begrenzte Anzahl von Haushalten mit gespendeten Lebensmitteln versorgen. Deshalb besteht kein Rechtsanspruch auf Aufnahme.** 

Derzeit sind Neuanträge **(vom 08.04. bis 30.06.2024)**, Verlängerungen und Änderung der Personenzahl möglich.

Laden Sie dazu unser Kundenformular herunter. Sie können das Formular am Bildschirm ausfüllen und abspeichern.

https://www.tafel-saarbruecken.de/Downloaddateien/Kundenantrag-E.pdf

So kommt Ihr Antrag zu uns:

- per Post an Tafel Saarbrücken, Burbacher Markt 6, 66115 Saarbrücken
- per Einwurf am Briefkasten am Kundeneingang der Tafel Im Etzel 2

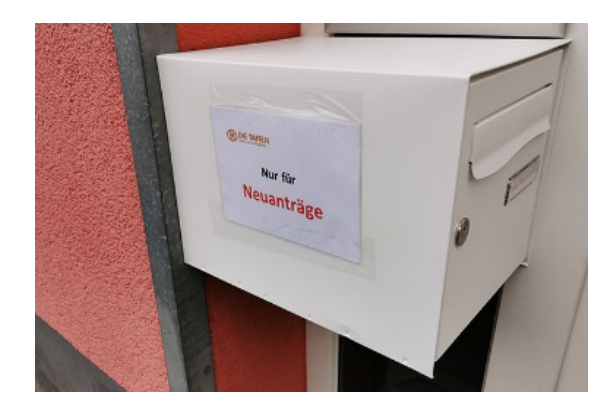

per Email

Fügen Sie die benötigten Unterlagen bei. Keine Originale - nur Fotokopien Bei Email keine Fotos (JPG), sondern als PDF-Datei

## **Benötigte Unterlagen**

Um Ihre finanzielle Situation beurteilen zu können, benötigen wir amtliche Informationen zu Ihren Ein- und Ausgaben.

Das sind gut lesbare und vollständige KOPIEN (keine Originale!)

a) Ihres **vollständigen** Bürgergeld- oder Grundsicherungs- oder Rentenbescheids\*, ggfs. Nachweise zu Nebeneinkünften

b) der Vorder- und Rückseite des Personalausweises, Reisepasses oder Passersatzes

Alleinlebende (ohne Kinder im Haushalt) im erwerbsfähigen Alter, die dem Arbeitsmarkt anerkannt nicht zur Verfügung stehen, legen bitte eine entsprechende Bescheinigung bei.

Alle Bescheide müssen aktuell und zum Zeitpunkt des Antrags noch **mindestens 3 Monate** gültig sein.

Vorgangsweise PDF-Datei:

- Scannen Sie Ihre Dokumente ein und speichern sie als PDF ab.
- Oder nutzen Sie für diesen Vorgang eine Smartphone-App. Kostenlose Apps gibt es für Android und IOS in den entsprechenden Stores. Suchen Sie nach "PDF Scanner".
- Auf der Seite **https://tools.pdf24.org/de/jpg-in-pdf** kann man kostenlos mehrere Bilder in PDFs umwandeln und diese dann herunterladen.